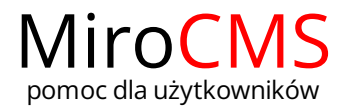

Pokaż się z dobrej strony Zobaczysz szybki, łatwy i nowoczesny system zarządzania treścią stron www

WYCZYŚĆ ZAWARTOŚĆ STRONY

Jeżeli chcesz wyczyścić tekst strony i stworzyć cały tekst od nowa możesz tego dokonać naciskając przycisk  $\Box$ . Należy pamiętać, że wszystkie informacje, które były dotychczas utworzone zostaną utracone. Jeżeli przypadkowo nacisniesz przycisk  $\Box$  możesz cofnąć zmiany używając funkcji "Cofnij"  $\spadesuit$ .